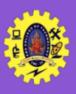

## **SNS COLLEGE OF TECHNOLOGY**

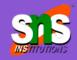

Re-accredited by NAAC with A+ grade, Accredited by NBA(CSE, IT, ECE, EEE & Mechanical)
Approved by AICTE, New Delhi, Recognized by UGC, Affiliated to Anna University, Chenna

### **Schema Changes**

**COURSE**: 23CAT- Database Management System

**UNIT I**: Introduction

**CLASS**: I Semester / I MCA

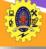

### **Schema Changes**

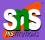

- ☐ Schema change is a procedure of altering or modifying the existing database objects with the help of some commands
- We refer to these commands as schema change statements which are defined using an SQL query language
- ☐ These commands are also referred to as schema evolution commands
- ☐ It includes adding or dropping tables, attributes, and constraints

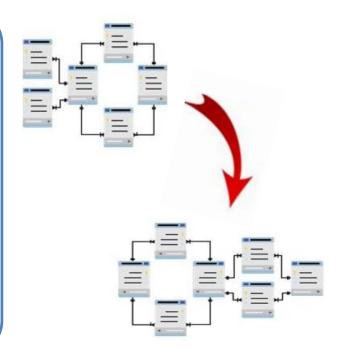

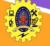

#### **DROP SCHEMA**

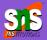

- ☐ Drop command is used to drop named elements of database schema such as tables, domains or constraints on these elements or the entire schema itself
- ☐ It can be implemented in two possible ways i.e. using CASCADE and RESTRICT

#### DROP SCHEMA EDUCATION CASCADE

 CASCADE along with the DROP command delete the entire schema and its associated elements from the database

#### **DROP SCHEMA EDUCATION RESTRICT**

- Dropped if the schema does not have retained a single element in it
- First have to drop each element of the EDUCATION schema individually and at last, you can drop the Education schema

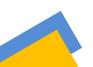

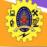

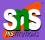

- ☐ Drop table command is used to drop table and also the other elements referencing the table
- ☐ It removes table along with all the records within the table, but to delete records alone, we use DELETE TABLE

#### **DROP TABLE EDUCATION CASCADE**

 CASCADE along with the DROP command delete the entire table and its associated elements from the database

#### **DROP TABLE EDUCATION RESTRICT**

- Dropped if the table does not have retained a single element in it
- First have to drop each element of the EDUCATION schema individually and at last, you can drop the Education schema

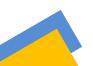

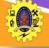

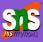

- ☐ It change the logical structure of a relation (table) in the database
- ☐ It includes adding/deleting a new column in the table, modifying the type of attribute (column)

ALTER TABLE EDUCATION ADD COLUMN course varchar(25)

ALTER TABLE EDUCATION DROP COLUMN degree varchar(25)

CASCADE removes all the constraints and views referencing the dropped column RESTRICT option removes column only if no constraints and views are referencing the dropped column

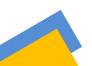

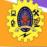

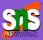

# ALTER TABLE EDUCATION MODIFY COLUMN course varchar(25)

Alter the data type of the existing column by

# ALTER TABLE EDUCATION RENAME COLUMN degree TO programme

change the name of the column

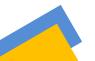

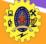

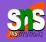

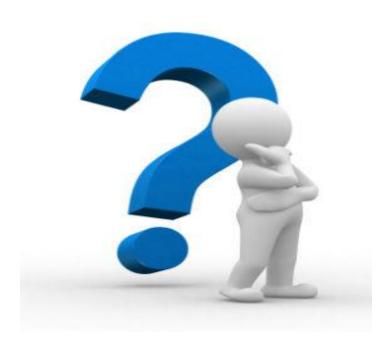

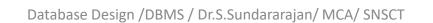